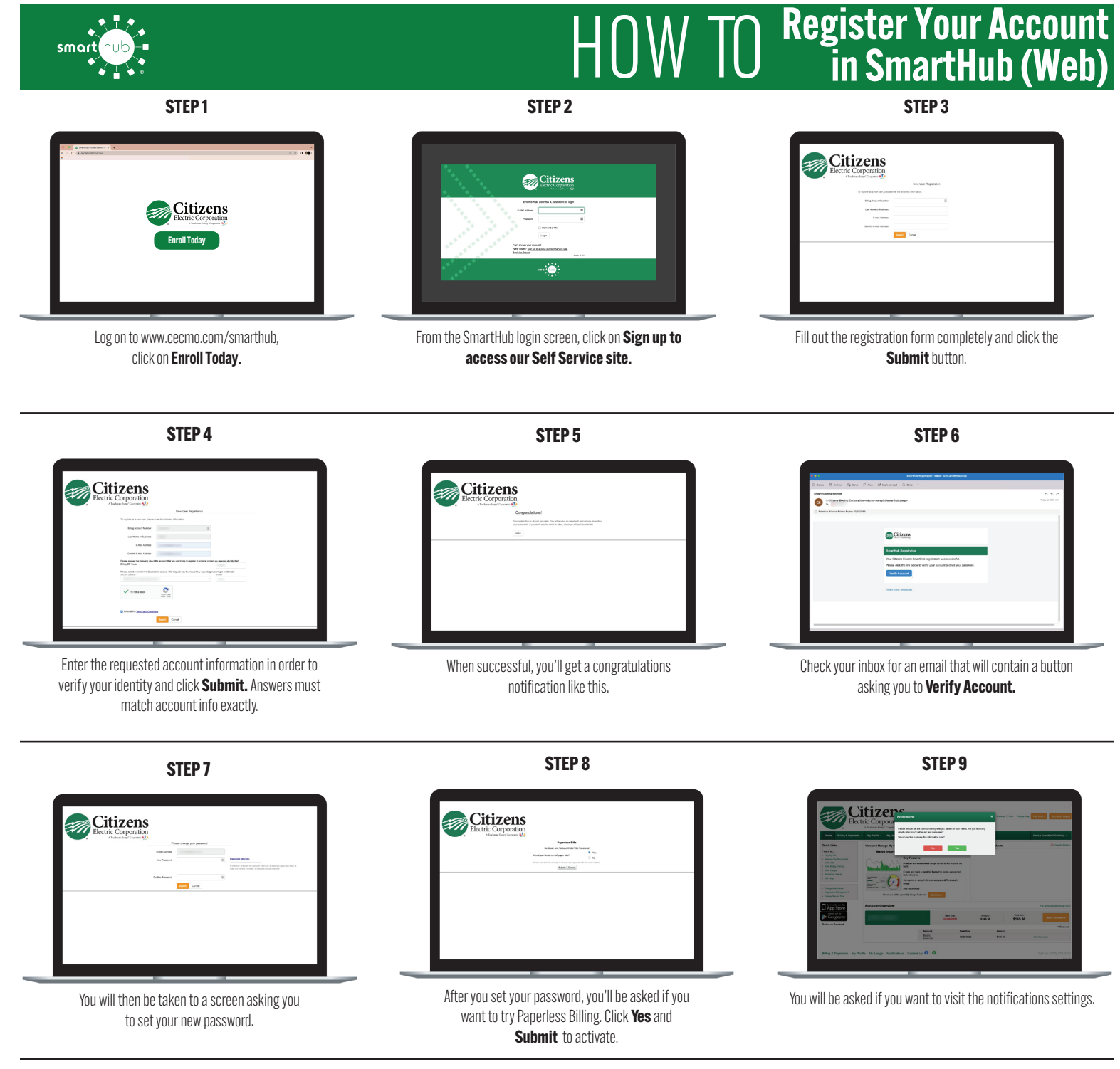

**STEP 10**

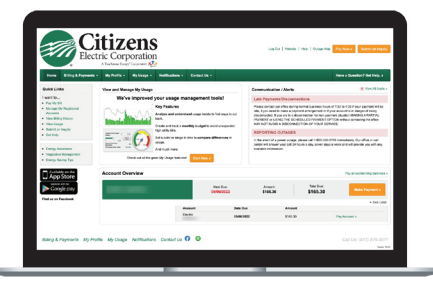

Congratulations! You have successfully registered your account. Browse around and see all the ways to save time and money.

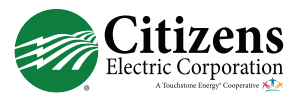